## The book was found

# An Introduction To Project Management, Fifth Edition: With A Brief Guide To Microsoft Project 2013

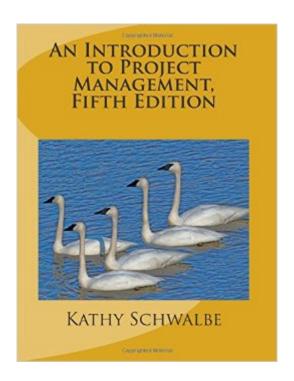

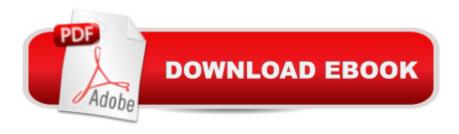

# Synopsis

Note: Buy the paperback new from .com and get the Kindle version FREE as part of the Kindle MatchBook program! (Sorry, only works in the U.S. so far.) Based on user feedback, the fifth edition of An Introduction to Project Management provides a separate chapter for planning integration and scope management and for planning time and cost management. Additional examples are provided for creating work breakdown structures and schedules. It also includes information on Basecamp, a free web-based project management tool, along with a user guide (replaces AtTask in Appendix B). In addition to updating many references and examples, this edition continues to include several popular features: - Follows the Project Management Institute's PMBOK® Guide, Fifth Edition (2013) - Has chapters for each process group and a comprehensive case study to illustrate applying tools and techniques throughout the project life cycle - Includes a Guide for using Microsoft Project 2013 - Provides a free trial of MatchWare's MindView Business software (www.matchware.com/intropm), a tool for creating mind maps, Gantt charts, and other project documents - Uses real-world examples and references, including opening cases and case wrap-ups, examples of what went right, what went wrong, media snapshots, best practices, and video highlights in each chapter - End of chapter materials include chapter summaries, quick quizzes, discussion questions, and exercises, with case studies provided in Appendix C -Comprehensive, secure instructor site available with lecture slides, solution files, test banks, etc. -Free Web site includes over fifty template files, online guizzes and games, data files for Project 2013, links to sites mentioned in the text, and much more Visit the free companion Web site at www.intropm.com.

#### Book Information

Paperback: 522 pages

Publisher: CreateSpace Independent Publishing Platform (May 29, 2015)

Language: English

ISBN-10: 150521209X

ISBN-13: 978-1505212099

Product Dimensions: 7.4 x 1.2 x 9.7 inches

Shipping Weight: 2.5 pounds (View shipping rates and policies)

Average Customer Review: 4.4 out of 5 stars Â See all reviews (15 customer reviews)

Best Sellers Rank: #43,274 in Books (See Top 100 in Books) #49 in Books > Business & Money

> Management & Leadership > Project Management > Business #794 in Books > Business &

### **Customer Reviews**

lâ ™ve been teaching a course at UofL called Managing Projects in the Workplace for 2 years, and have been using Kathy Schwalbeâ ™s book the whole time. I have found the book to be very readable and relevant to my students â "they are mid-career professionals who are returning to college after several years of being away. The book is flexible enough to use for both undergraduate and graduate courses, online or face-to-face; my class is a hybrid, mainly in person with some online activities. My students use several of the project management templates found in Schwalbeâ ™s book, to do a group project together, in groups of 4-5 students. I really like how Schwalbeâ TMs book follows one (fictitious) company throughout the whole book, and how students enjoy following the â œJust-In-Timeâ • training project. Real companies and research findings are highlighted in each chapter, using jump-out text boxes using headlines like â œBest Practice, â • â œWhat Went Wrong?â • and What Went Right?â • My students also like the Video Highlights feature, as they are relevant to the textbook content and my classes have enjoyed watching several of the videos. Students really appreciate how an idea or concept is explained in the book and how real-life examples are introduced, making ideas or concepts really "real." I have experience in teaching, training, and program development in the US, Europe and Africa, and hands-on experience in managing international development projects through USAID, World Bank and international NGOs. Using this book has given me the opportunity to share some relevant (and sometimes funny) real-world examples of program management, taken from my job history! Many of those stories start by reading the textbook.

I must say this is one of the best books I have found to teach an introductory course in project management. It is flexible enough to use for both undergraduate and graduate courses, online or face-to-face. The fifth edition follows the latest PMBOK Guide, so it's a great resource for anyone planning to take the PMP or CAPM exam. The main change from the fourth edition is that Chapter 4 is now broken down into two chapters, so there is more material on important topics like creating work breakdown structures and project schedules. Appendix B now describes a great totally online tool called Basecamp, instead of the old AtTask info. Many studies and new examples are also included. I really like the Video Highlights feature, the usel of MindView software for creating mind maps and Gantt charts, the detailed Guide to Project 2013 in Appendix A, the templates and other resources in Appendix B, and the case studies in Appendix C. It has everything you need to run a

successful college-level course. This book goes beyond just preparing students for an exam by including lots of information on "how" to perform various project management documents and charts. I really like the way a concept is explained and then an example is provided on how to apply that concept. There are several exercises and team projects to help reinforce student learning. There are also many real-world references showing how organizations do things right and wrong in project management, plus xkcd cartoons and the videos to lighten things up. Yes, there are dozens of introductory project management books on the market, but this one is comprehensive, easy-to-read, includes a great free Web site with templates, interactive quizzes, Jeopardy-like games, etc., plus the price is right!

#### Download to continue reading...

GO! with Microsoft PowerPoint 2013 Brief, GO! with Microsoft Excel 2013 Brief, GO! with Microsoft Access 2013 Brief An Introduction to Project Management, Fifth Edition: With a Brief Guide to Microsoft Project 2013 Agile Project Management: For Beginners - A Brief Introduction to Learning the Basics of Agile Project Management (Agile Project Management, Agile Software Development, Scrum) Project Management Using Microsoft Project 2013: A Training and Reference Guide for Project Managers Using Standard, Professional, Server, Web Application and Project Online Agile Project Management: Box Set - Agile Project Management QuickStart Guide & Agile Project Management Mastery (Agile Project Management, Agile Software Development, Agile Development, Scrum) Project Management: 26 Game-Changing Project Management Tools (Project Management, PMP, Project Management Body of Knowledge) Agile Project Management: An Inclusive Walkthrough of Agile Project Management (Agile Project Management, Agile Software Developement, Scrum, Project Management) Revised An Introduction to Project Management, Third Edition: With Brief Guides to Microsoft Project 2010 and @task Microsoft Project 2013, ConfiguraciÁ n: Configura bien el Project, evita contratiempos (Administrando Proyectos con Microsoft Project) (Spanish Edition) Project Management: Secrets Successful Project Managers Know And What You Can Learn From Them: A Beginner's Guide To Project Management With Tips On Learning ... Project Management Body of Knowledge) Office 2016 For Beginners- The PERFECT Guide on Microsoft Office: Including Microsoft Excel Microsoft PowerPoint Microsoft Word Microsoft Access and more! Agile Project Management: QuickStart Guide - The Simplified Beginners Guide To Agile Project Management (Agile Project Management, Agile Software Development, Agile Development, Scrum) Agile Project Management: & Scrum Box Set - Agile Project Management QuickStart Guide & Scrum QuickStart Guide (Agile Project Management, Agile Software ... Scrum, Scrum Agile, Scrum Master) Agile Project Management: QuickStart Guide - The

Complete Beginners Guide To Mastering Agile Project Management! (Scrum, Project Management, Agile Development) Exploring Microsoft SharePoint for Office 2013, Brief (Exploring for Office 2013) Planning and Control Using Microsoft Project 2013 or 2016 and PMBOK Guide Fifth Edition Planning and Control Using Microsoft Project 2013 and PMBOK Guide Fifth Edition Agile Project Management: Mastery - An Advanced Guide To Agile Project Management (Agile Project Management, Agile Software Development, Agile Development, Scrum) Enhanced Microsoft Office 2013: Introductory (Microsoft Office 2013 Enhanced Editions) Enhanced Microsoft Excel 2013: Comprehensive (Microsoft Office 2013 Enhanced Editions)

<u>Dmca</u>